# Package 'MetCirc'

April 12, 2022

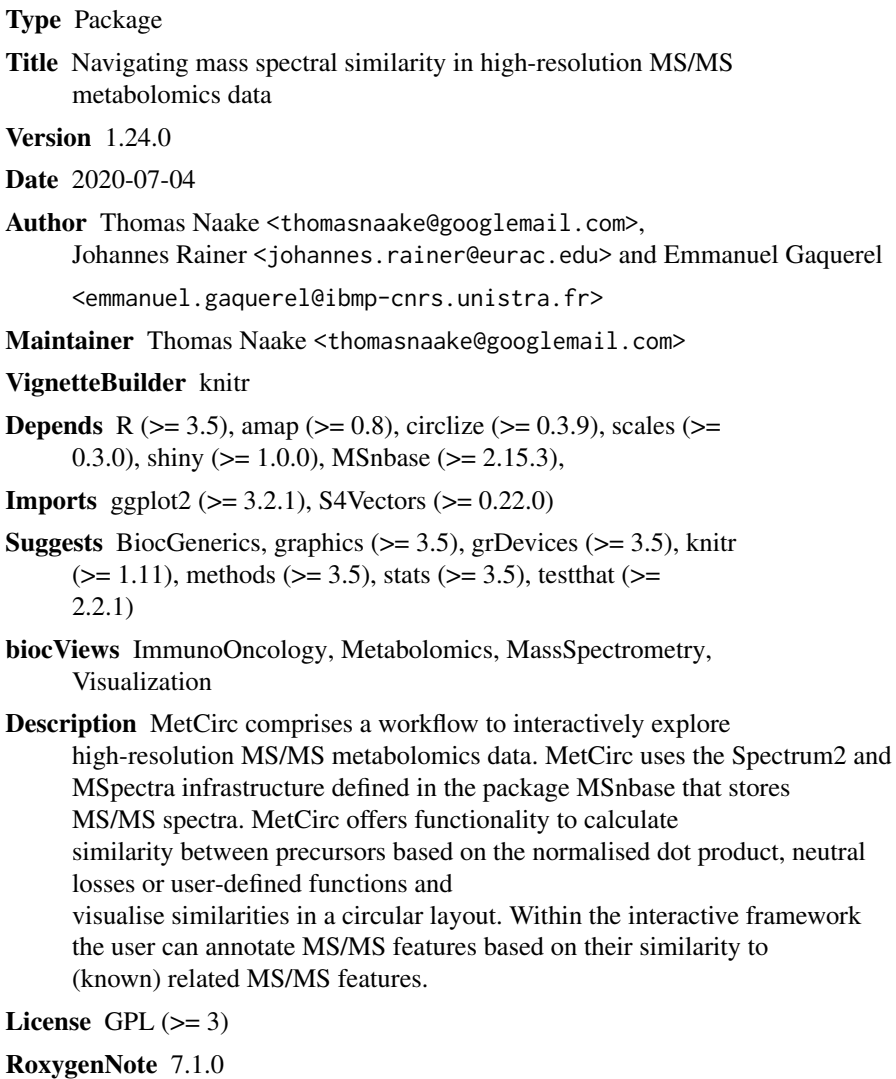

git\_url https://git.bioconductor.org/packages/MetCirc

git\_branch RELEASE\_3\_14

git\_last\_commit 6909c65 git\_last\_commit\_date 2021-10-26 Date/Publication 2022-04-12

# R topics documented:

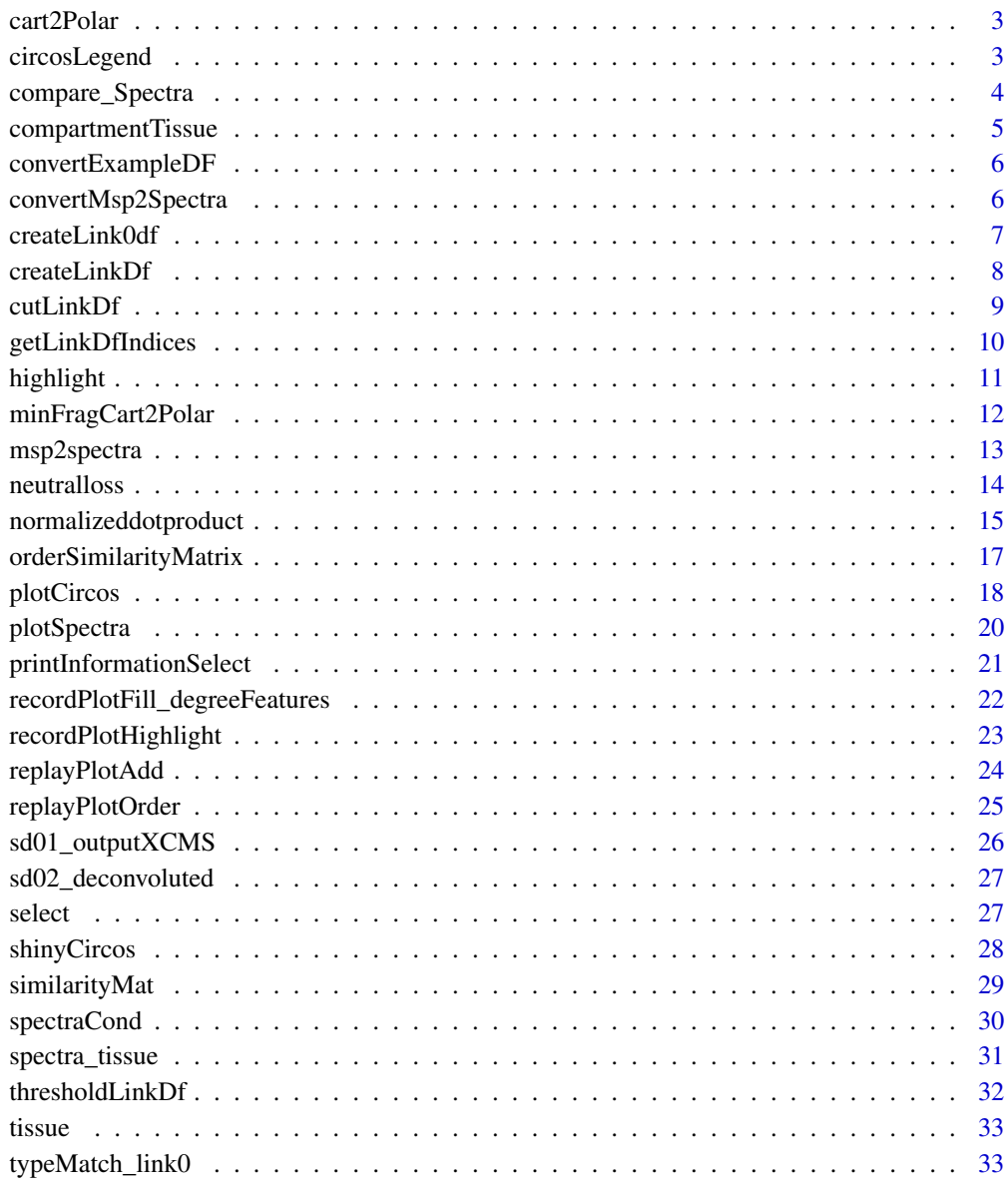

**Index** [35](#page-34-0)

<span id="page-2-0"></span>

'cart2Polar' calculates polar coordinates from cartesian coordinates.

### Usage

cart2Polar(x, y)

#### Arguments

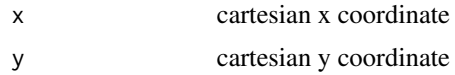

### Details

'cart2Polar' is employed to translate cartesian coordinates into polar coordinates especially in interactive shiny applications when using hovering and clicking features.

### Value

'cart2Polar' returns a list of colar coordinates r and theta

### Author(s)

Thomas Naake, <thomasnaake@googlemail.com>

#### Examples

```
x \le -1; y \le -1cart2Polar(x, y)
```
circosLegend *Plot a legend for circos plot*

### Description

'circosLegend' plots a legend for circos plot using group names.

#### Usage

```
circsLegend(groupname, highlight = TRUE, colour = NULL, cex = 1)
```
#### <span id="page-3-0"></span>Arguments

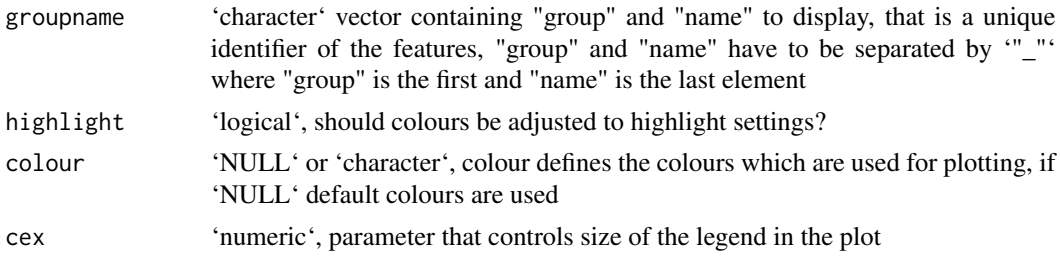

### Details

Internal use in 'shinyCircos' or outside of 'shinyCircos' to reproduce figures.

### Value

The function will open a new plot and display colours together with labels.

#### Author(s)

Thomas Naake, <thomasnaake@googlemail.com>

### Examples

```
data("spectra", package = "MetCirc")
similarityMat <- compare_Spectra(spectra_tissue[1:10],
    fun = normalizeddotproduct, binSize = 0.01)
linkDf <- createLinkDf(similarityMatrix = similarityMat,
    spectra = spectra_tissue[1:10],
    condition = c("SPL", "LIM", "ANT", "STY"), lower = 0.5, upper = 1)## cut link data.frame (here: only display links between groups)
linkDf_cut <- cutLinkDf(linkDf, type = "inter")
groupname <- c(as.character(linkDf_cut[, "spectrum1"]),
            as.character(linkDf_cut[, "spectrum2"]))
groupname <- unique(groupname)
## plot legend
circsLegend(groupname, highlight = TRUE, colour = NULL, cex = 1)
```
compare\_Spectra *Create similarity matrix from 'MSnbase::MSpectra' object*

#### Description

'compare\_Spectra" creates a similarity matrix of all Spectrum objects in 'object'

#### Usage

```
compare_Spectra(object, fun, ...)
```
### <span id="page-4-0"></span>compartmentTissue 5

### Arguments

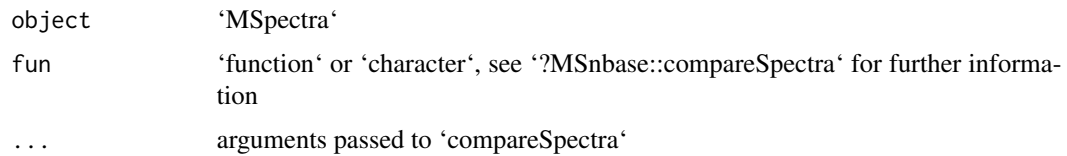

### Details

Function inspired by 'compareSpectra.OnDiskMSnExp'. Possibly transfer to 'MSnbase'. "

### Author(s)

Thomas Naake (inspired by 'compareSpectra.OnDiskMSnExp')

### Examples

```
data("spectra", package = "MetCirc")
compare_Spectra(spectra_tissue[1:10], fun = "dotproduct")
```
compartmentTissue *Example data for 'MetCirc': 'compartmentTissue'*

#### Description

The 'data.frame' 'compartmentTissue' is used in the subsection 'Preparing the tissue data set for analysis' in the vignette of 'MetCirc'. In 'compartmentTissue', information on the organ-localisation of each MS/MS spectrum is stored.

#### Format

'data.frame'

#### Value

'data.frame'

### Author(s)

Thomas Naake, <thomasnaake@googlemail.com>

### Source

internal

<span id="page-5-0"></span>

'convertExampleDF' is a 'data.frame' which comprises information on a specific metabolite per row stating the average retention time, average m/z, the name of the metabolite, the adduct ion name and the spectrum reference file name. The function 'allocatePrecursor2mz' uses 'data.frame's of the kind of 'sd01\\_outputXCMS' and 'sd02\\_deconvoluted' to create a 'data.frame' of the kind of 'convertExampleDF'. Allocation of precursor ions to candidate m/z values is based on minimal distance of m/z and deviance of retention time based on an objective function. See "?allocatePrecursor2mz' for further information.

### Format

'data.frame'

### Value

'data.frame'

### Author(s)

Thomas Naake, <thomasnaake@googlemail.com>

#### Source

internal

convertMsp2Spectra *Convert MSP data frame into object of class 'MSpectra'*

#### Description

Convert msp data frame into object of class [MSpectra()]

### Usage

```
convertMsp2Spectra(msp)
```
#### Arguments

msp 'data.frame' that mimicks the .msp file format, see Details for further information

### <span id="page-6-0"></span>createLink0df 7

### Details

msp is a data frame of a .msp file, a typical data file for MS/MS libraries. The data frame has two columns and contains in the first column the entries "NAME:", "PRECURSORMZ:" (or "EX-ACTMASS:"), "RETENTIONTIME:", Num Peaks:" and information on fragments and peak areas/intensities and will extract the respective information in the second column.

### Value

'convertMsp2Spectra' returns an object of class 'MSpectra'

#### Author(s)

Thomas Naake, <thomasnaake@googlemail.com>

#### Examples

```
data("convertMsp2Spectra", package = "MetCirc")
convertMsp2Spectra(msp = msp2spectra)
```
createLink0df *Create a link matrix*

#### Description

Create a link matrix which links every feature in similarity matrix with another.

#### Usage

```
createLink0df(similarityMatrix, spectra, condition)
```
#### Arguments

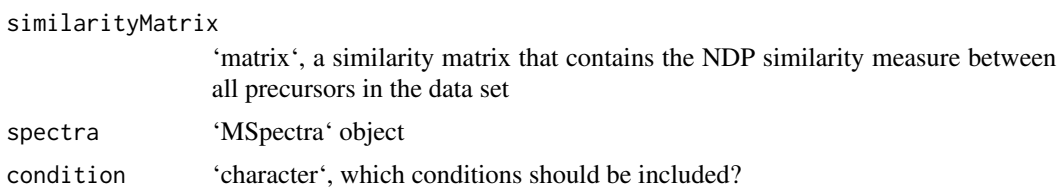

### Details

createLink0df creates a 'matrix' from a similarity matrix which includes all connections between features in the similarity matrix, but exclude links which have a similarity of exactly 0.

### Value

createLink0df returns a 'matrix' that gives per each row information on linked features

#### <span id="page-7-0"></span>Author(s)

Thomas Naake, <thomasnaake@googlemail.com>

#### Examples

```
data("spectra", package = "MetCirc")
data("similarityMat", package = "MetCirc")
link0df <- createLink0df(similarityMatrix = similarityMat,
    spectra_tissue, condition = c("SPL", "LIM", "ANT", "STY"))
```
createLinkDf *Create a data frame which contains features to link (indices)*

### Description

Create a data frame which contains features to link (indices).

### Usage

```
createLinkDf(similarityMatrix, spectra, condition, lower, upper)
```
#### Arguments

similarityMatrix

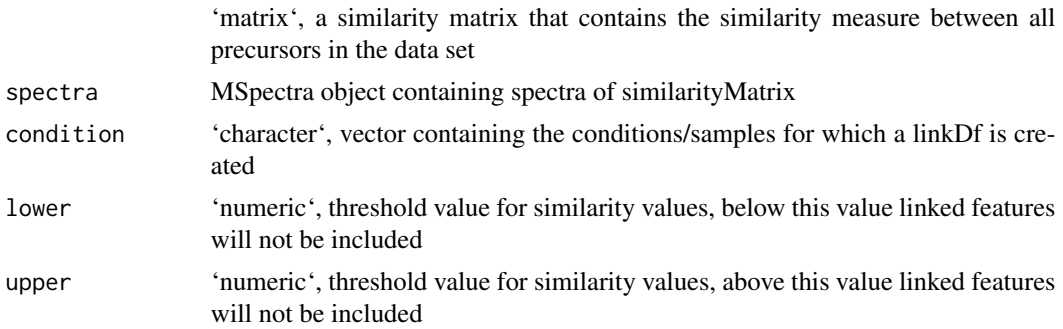

### Details

'lower' and 'upper' are numerical values and truncate similar spectra. The function createLinkDf is a wrapper for the functions 'createLink0df' and 'thresholdLinkDf'.

### Value

'createLinkDf' returns a data frame that gives per each row information on linked features

### Author(s)

Thomas Naake, <thomasnaake@googlemail.com>

#### <span id="page-8-0"></span>cutLinkDf 9

#### Examples

```
data("spectra", package = "MetCirc")
data("similarityMat", package = "MetCirc")
link0df <- createLink0df(similarityMatrix = similarityMat,
    spectra_tissue, condition = c("SPL", "LIM", "ANT", "STY"))
createLinkDf(similarityMatrix = similarityMat, spectra = spectra_tissue,
    condition = c("SPL", "LIM", "ANT", "STY"), lower = 0.5, upper = 1)
```
cutLinkDf *Create a cut data frame with information on links*

#### Description

Create a cut link data frame

#### Usage

```
cutLinkDf(linkDf, type = c("all", "inter", "intra"))
```
### Arguments

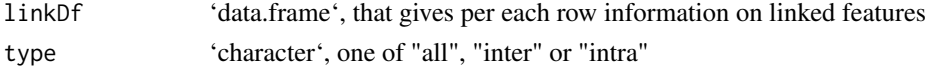

#### Details

This function is used to truncate features from linkDf. If type = "all", linkDf will not be changed; if type = "inter" the returned linkDf will only contain entries of links which are between groups and not inside groups; contrary to that, if type = "intra" the returned linkDf will only contain entries of links which are inside groups and not between groups.

### Value

cutLinkDf returns a data.frame that gives per each row information on linked features

### Author(s)

Thomas Naake, <thomasnaake@googlemail.com>

```
data("spectra", package = "MetCirc")
data("similarityMat", package = "MetCirc")
linkDf <- createLinkDf(similarityMatrix = similarityMat,
    spectra = spectra_tissue, condition = c("SPL", "LIM", "ANT", "STY"),
    lower = 0.75, upper = 1)
cutLinkDf(linkDf = linkDf, type = "all")
```
<span id="page-9-0"></span>getLinkDfIndices *Get indices in linkDf of feature*

### Description

Gets indices in linkDf of feature

### Usage

getLinkDfIndices(groupnameselected, linkDf)

### Arguments

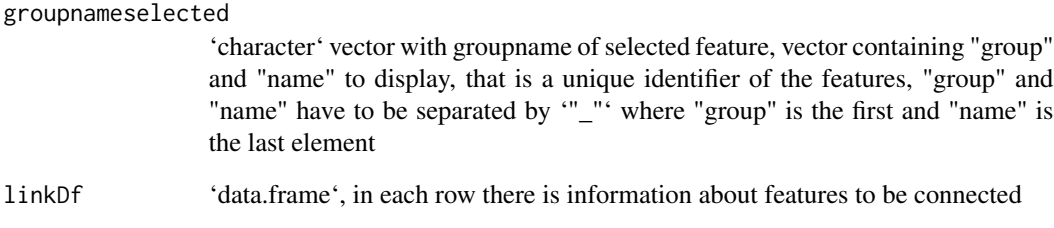

### Details

Internal use for function 'highlight'

### Value

'getLinkDfIndices' returns indices concerning 'linkDf' to which 'groupnameselected' connects

### Author(s)

Thomas Naake, <thomasnaake@googlemail.com>

### Examples

## Not run: getLinkDfIndices(groupnameselected, linkMatrix)

<span id="page-10-0"></span>

A function to add links and highlight sectors to an initialised and plotted 'circlize' plot with one track.

### Usage

```
highlight(
  groupname,
  ind,
  linkDf,
  colour = NULL,
  transparency = 0.4,
  links = TRUE
)
```
### Arguments

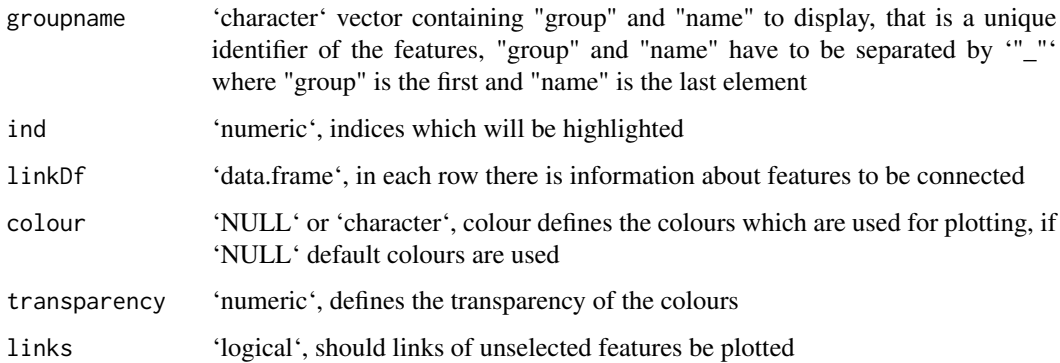

#### Details

Internal use for 'shinyCircos' or outside of 'shinyCircos' to reproduce the figure.

### Value

The function will update an existing plot by highlighting a specified sector and connected links.

### Author(s)

Thomas Naake, <thomasnaake@googlemail.com>

#### <span id="page-11-0"></span>Examples

```
data("spectra", package = "MetCirc")
similarityMat <- compare_Spectra(spectra_tissue[1:10],
   fun = normalizeddotproduct, binSize = 0.01)
## order similarityMat according to retentionTime and update rownames
simM <- orderSimilarityMatrix(similarityMat, spectra = spectra_tissue[1:10],
            type = "retentionTime")
## create link matrix
linkDf <- createLinkDf(similarityMatrix = simM, spectra = spectra_tissue,
    condition = c("SPL", "LIM", "ANT", "STY"), lower = 0.5, upper = 1)## cut link matrix (here: only display links between groups)
linkDf_cut <- cutLinkDf(linkDf, type = "inter")
## set circlize parameters
circos.clear()
circos.par(gap. degree = 0, cell.padding = c(0.0, 0, 0.0, 0),track.margin = c(0.0, 0)groupname <- c(as.character(linkDf_cut[, "spectrum1"]),
                as.character(linkDf_cut[, "spectrum2"]))
groupname <- unique(groupname)
## here: set indSelected arbitrarily
indSelected \leq c(2,3)
## actual plotting
plotCircos(groupname, linkDf_cut, initialize = TRUE,
     featureNames = TRUE, cexFeatureNames = 0.2, groupSector = TRUE,
    groupName = FALSE, links = FALSE, highlight = TRUE)
## highlight
highlight(groupname = groupname, ind = indSelected, linkDf = linkDf_cut,
    color = NULL, transparency = 0.4, links = TRUE)
```
minFragCart2Polar *Calculate the nearest feature in polar coordinates given cartesian coordinates*

#### **Description**

Calculates the nearest feature in polar coordinates given cartesian coordinates.

#### Usage

```
minFragCart2Polar(x, y, degreeOfFeatures)
```
#### Arguments

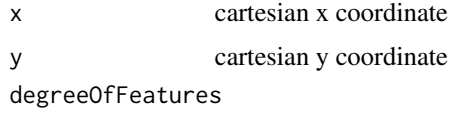

'list' of positions of features

#### <span id="page-12-0"></span>msp2spectra 13

#### Details

'minFragCart2Polar' is employed to find the feature with the smallest distance from given cartesian coordinates.

### Value

'minFragCart2Polar' returns the index of the feature that has the smallest distance to the given coordinates. As 'minFragCart2Polar' is used in 'shinyCircos' for the track 1 only polar r coordinates between 0.8 and 1 will be used to find the feature with smallest distance.

#### Author(s)

Thomas Naake, <thomasnaake@googlemail.com>

#### Examples

```
data("spectra", package = "MetCirc")
similarityMat <- compare_Spectra(spectra_tissue[1:10],
    fun = normalizeddotproduct, binSize = 0.01)
linkDf <- createLinkDf(similarityMatrix = similarityMat,
    spectra = spectra_tissue[1:10],
    condition = c("SPL", "LIM", "ANT", "STY"), lower = 0.5, upper = 1)## cut link data.frame (here: only display links between groups)
linkDf_cut <- cutLinkDf(linkDf, type = "inter")
groupname <- c(as.character(linkDf_cut[, "spectrum1"]),
                as.character(linkDf_cut[, "spectrum2"]))
groupname <- unique(groupname)
## set circlize parameters
circos.clear()
circos.par(gap.degree = 0, cell.padding = c(0.0, 0, 0.0, 0),
    track.margin = c(0.0, 0)plotCircos(groupname, NULL, initialize = TRUE, featureNames = FALSE,
    groupName = FALSE, groupSector = FALSE, links = FALSE, highlight = FALSE)
x < -1y \leq -\thetadegreeFeatures <- lapply(groupname,
 function(x) mean(circlize:::get.sector.data(x)[c("start.degree", "end.degree")]))
minFragCart2Polar(x, y, degreeOfFeatures = degreeFeatures)
```
msp2spectra *Example data for 'MetCirc': 'msp2spectra'*

#### **Description**

'convertMsp2Spectra' contains the object 'msp2spectra' that is a data frame in .MSP format, a typical format for MS/MS library building. Each entry consists of the metabolite name (NAME), the precursor mz (PRECURSORMZ), the retention time (RETENTIONTIME), number of peaks

#### <span id="page-13-0"></span>14 neutralloss and the contract of the contract of the contract of the contract of the contract of the contract of the contract of the contract of the contract of the contract of the contract of the contract of the contrac

(Num Peaks), together with fragments and their intensity values. In the example used in the function 'convertMsp2Spectra' the 'data.frame' 'msp2spectra' is used to construct an object of class 'MSpectra'.

### Format

'data.frame'

## Value

'data.frame'

### Author(s)

Thomas Naake, <thomasnaake@googlemail.com>

#### Source

http://prime.psc.riken.jp/Metabolomics\_Software/MS-DIAL/, truncated .MSP file of GNPS MS/MS Negative (contains 22 entries): http://prime.psc.riken.jp/Metabolomics\_Software/MS-DIAL/MSMS-GNPS-Curated-Neg.msp

neutralloss *Calculate similarity based on neutral losses*

### Description

Calculate similarity based on neutral losses (NLS)

### Usage

neutralloss(x, y,  $m = 0.5$ ,  $n = 2$ , ...)

### Arguments

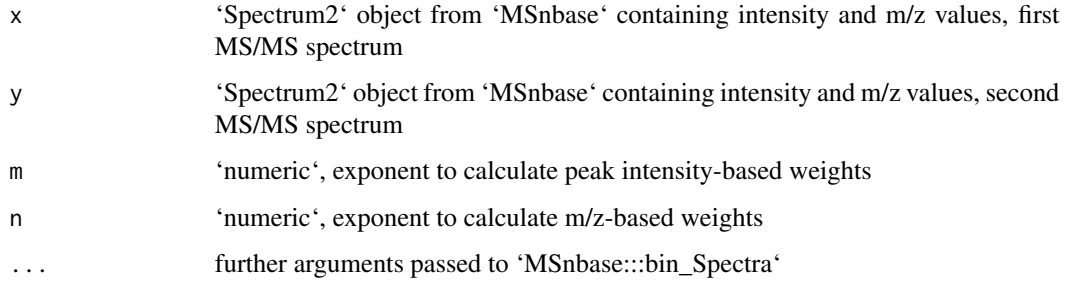

#### <span id="page-14-0"></span>Details

Similarities of spectra based on neutral losses are calculated according to the following formula:

$$
NLS = \frac{\sum (W_{S1,i} \cdot W_{S2,i})^2}{\sum (W_{S1,i}^2) \cdot \sum (W_{S2,i}^2)}
$$

, with  $W = [peak intensity]^m \cdot [NL]^n$  and  $NL = |m/z - precursorm/z|$ . For further information see Li et al. (2015): Navigating natural variation in herbivory-induced secondary metabolism in coyote tobacco populations using MS/MS structural analysis. PNAS, E4147–E4155. 'neutralloss' returns a numeric value ranging between 0 and 1, where 0 indicates no similarity between the two MS/MS features, while 1 indicates that the MS/MS features are identical. Arguments can be passed to the function 'MSnbase:::bin\_Spectra', e.g. to set the width of bins (binSize). Prior to calculating

 $W_{S1}$ 

or

 $W_{S2}$ 

, all intensity values are divided by the maximum intensity value.

#### Value

'neutralloss' returns a numeric similarity coefficient between 0 and 1

#### Author(s)

Thomas Naake, <thomasnaake@googlemail.com>

#### Examples

```
data("spectra", package = "MetCirc")
x <- spectra_tissue[[1]]
y <- spectra_tissue[[2]]
neutralloss(x, y, m = 0.5, n = 2, binSize = 0.01)
```
normalizeddotproduct *Calculate the normalized dot product*

#### Description

Calculate the normalized dot product (NDP)

#### Usage

normalizeddotproduct(x, y,  $m = 0.5$ ,  $n = 2$ , ...)

#### Arguments

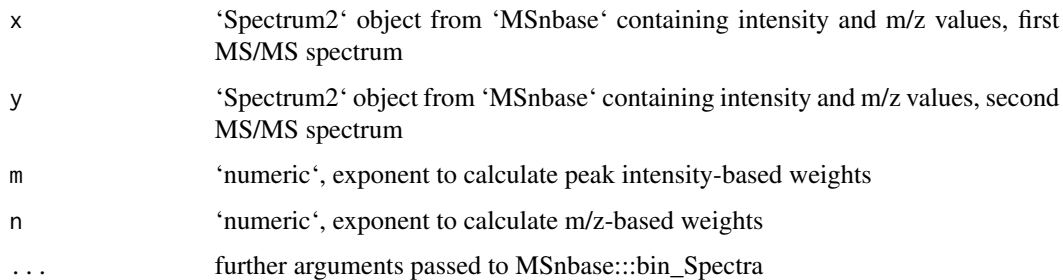

#### Details

The normalized dot product is calculated according to the following formula:

$$
NDP = \frac{\sum (W_{S1,i} \cdot W_{S2,i})^2}{\sum (W_{S1,i}^2) \cdot \sum (W_{S2,i}^2)}
$$

, with  $W = [peakintensity]^m \cdot [m/z]^n$ . For further information see Li et al. (2015): Navigating natural variation in herbivory-induced secondary metabolism in coyote tobacco populations using MS/MS structural analysis. PNAS, E4147–E4155. 'normalizeddotproduct' returns a numeric value ranging between 0 and 1, where 0 indicates no similarity between the two MS/MS features, while 1 indicates that the MS/MS features are identical. Arguments can be passed to the function 'MSnbase:::bin\_Spectra', e.g. to set the width of bins (binSize). Prior to calculating

### $W_{S1}$

or

### $W_{S2}$

, all intensity values are divided by the maximum intensity value.

### Value

'normalizeddotproduct' returns a numeric similarity coefficient between 0 and 1

### Author(s)

Thomas Naake, <thomasnaake@googlemail.com>

```
data("spectra", package = "MetCirc")
x <- spectra_tissue[[1]]
y <- spectra_tissue[[2]]
normalizeddotproduct(x, y, m = 0.5, n = 2, binSize = 0.01)
```
<span id="page-16-0"></span>orderSimilarityMatrix *Order columns and rows of a similarity matrix according to m/z, retention time and clustering*

#### Description

Internal function for shiny application. May also be used outside of shiny to reconstruct figures.

#### Usage

```
orderSimilarityMatrix(
  similarityMatrix,
  spectra,
  type = c("retentionTime", "mz", "clustering"),
  group = FALSE
)
```
#### Arguments

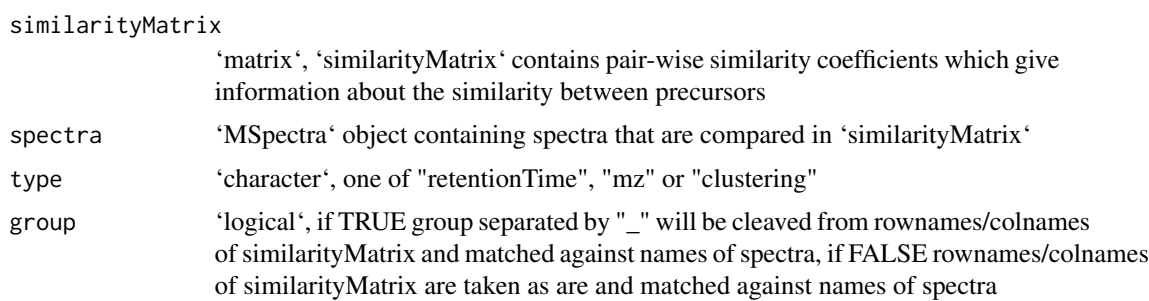

#### Details

'orderSimilarityMatrix' takes a similarity matrix, spectra (containing information on m/z and retentionTime and a 'character' vector as arguments. It will then reorder rows and columns of the similarityMatrix object such, that it orders rows and columns of similarityMatrix according to m/z, retention time or clustering in each group. 'orderSimilarityMatrix' is employed in the 'shinyCircos' function to create 'similarityMatrix' objects which will allow to switch between different types of ordering in between groups (sectors) in the circos plot. It may be used as well externally, to reproduce plots outside of the reactive environment (see vignette for a workflow).

### Value

'matrix', 'orderSimilarityMatrix' returns a similarity matrix with ordered rownames according to the 'character' vector given to order

### Author(s)

Thomas Naake, <thomasnaake@googlemail.com>

### Examples

```
data("spectra", package = "MetCirc")
similarityMat <- compare_Spectra(spectra_tissue[1:10],
    fun = normalizeddotproduct, binSize = 0.01)
## order according to retention time
orderSimilarityMatrix(similarityMatrix = similarityMat,
    spectra_tissue, type = "retentionTime", group = FALSE)
```
plotCircos *Circular plot to visualise similarity*

### Description

Circular plot to visualise similarity.

### Usage

```
plotCircos(
  groupname,
  linkDf,
  initialize = c(TRUE, FALSE),
  featureNames = c(TRUE, FALSE),
  cexFeatureNames = 0.3,
  groupSector = c(TRUE, FALSE),
  groupName = c(TRUE, FALSE),
  links = c(TRUE, FALSE),
  highlight = c(TRUE, FALSE),
  colour = NULL,
  transparency = 0.2\lambda
```
#### Arguments

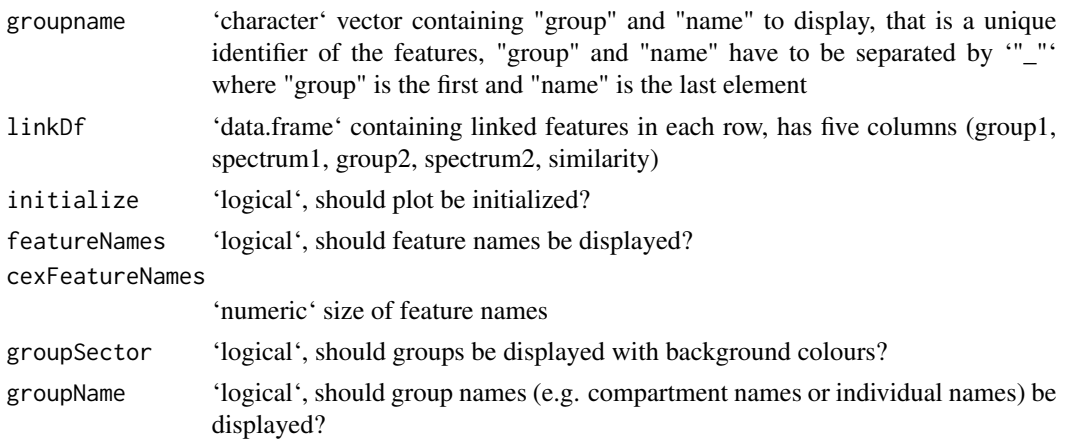

<span id="page-17-0"></span>

#### plotCircos to the contract of the contract of the contract of the contract of the contract of the contract of the contract of the contract of the contract of the contract of the contract of the contract of the contract of

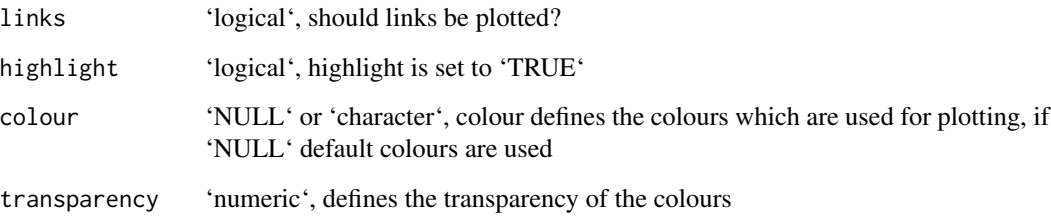

### Details

Internal use for 'shinyCircos' or used outside of 'shinyCircos' to reproduce figure

### Value

The function will initialize a circlize plot and/or will plot features of a circlize plot.

#### Author(s)

Thomas Naake, <thomasnaake@googlemail.com>

```
data("spectra", package = "MetCirc")
similarityMat <- compare_Spectra(spectra_tissue[1:10],
    fun = normalizeddotproduct, binSize = 0.01)
## order similarityMat according to retentionTime
simM <- orderSimilarityMatrix(similarityMat, spectra = spectra_tissue[1:10],
            type = "retentionTime")
## create link data.frame
linkDf <- createLinkDf(similarityMatrix = simM, spectra = spectra_tissue,
     condition = c("SPL", "LIM", "ANT", "STY"), lower = 0.5, upper = 1)## cut link data.frame (here: only display links between groups)
linkDf_cut <- cutLinkDf(linkDf, type = "inter")
## set circlize paramters
circos.clear()
circos.par(gap.degree = 0, cell.padding = c(0.0, 0, 0.0, 0),track.margin = c(0.0, 0)groupname <- c(as.character(linkDf_cut[, "spectrum1"]),
                as.character(linkDf_cut[, "spectrum2"]))
groupname <- unique(groupname)
## actual plotting
plotCircos(groupname, linkDf_cut, initialize = TRUE,
    featureNames = TRUE, cexFeatureNames = 0.3, groupSector = TRUE,
     groupName = FALSE, links = FALSE, highlight = FALSE, colour = NULL,
     transparency = 0.2)
```
<span id="page-19-0"></span>

'plotSpectra' plots a spectra of a 'subject' and 'query' spectra. 'plotSpectra' uses 'ggplot' plotting functionality.

#### Usage

```
plotSpectra(spectra, subject, query)
```
### Arguments

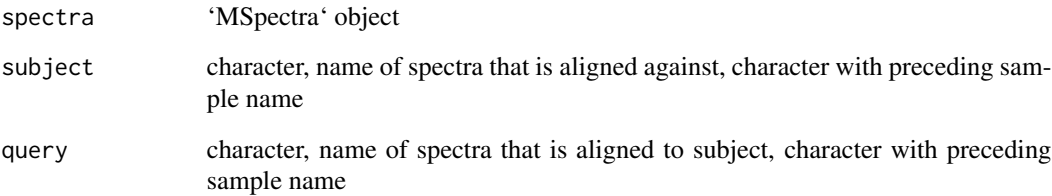

### Details

Internally, all intensities are normalized to 100%.

#### Value

'ggplot2' plot

### Author(s)

Thomas Naake, <thomasnaake@googlemail.com>

```
data("spectra", package = "MetCirc")
plotSpectra(spectra_tissue, subject = "SPL_1", query = "SPL_2")
```
<span id="page-20-0"></span>printInformationSelect

*Display information on connected features of selected features*

### Description

Displays information on connected features of selected features.

### Usage

```
printInformationSelect(
  select,
  spectra = NULL,
  linkDfInd,
  linkDf,
  similarityMatrix,
  roundDigits = 2
\mathcal{L}
```
### Arguments

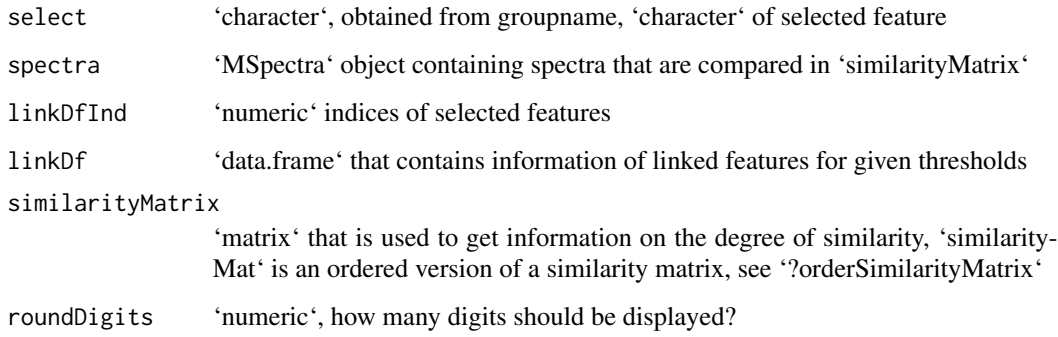

### Details

'printInformationSelect' is for internal use.

### Value

'character' that is in HTML format

### Author(s)

Thomas Naake, <thomasnaake@googlemail.com>

#### <span id="page-21-0"></span>Examples

```
data("spectra", package = "MetCirc")
similarityMat <- compare_Spectra(spectra_tissue[1:10],
    fun = normalizeddotproduct, binSize = 0.01)
linkDf <- createLinkDf(similarityMatrix = similarityMat,
   spectra = spectra_tissue[1:10],
   condition = c("SPL", "LIM", "ANT", "STY"), lower = 0.5, upper = 1)## cut link data.frame (here: only display links between groups)
linkDf_cut <- cutLinkDf(linkDf, type = "inter")
groupname <- c(as.character(linkDf_cut[, "spectrum1"]),
           as.character(linkDf_cut[, "spectrum2"]))
groupname <- unique(groupname)
## arbitrarily select a feature
ind <-2linkDfInds <- getLinkDfIndices(groupname[ind], linkDf_cut)
MetCirc:::printInformationSelect(groupname[ind],
    spectra = spectra_tissue[1:10], linkDfInd = linkDfInds,
   linkDf = linkDf_cut, similarityMatrix = similarityMat)
```
recordPlotFill\_degreeFeatures

*Record a plot of filled features and the degree of features*

### **Description**

'recordPlotFill\_degreeFeatures' records a plot of filled features and returns the degree of features.

#### Usage

```
recordPlotFill_degreeFeatures(type_match, ...)
```
### Arguments

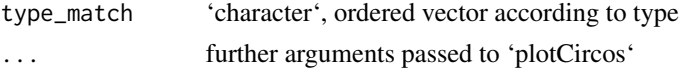

### Details

```
Helper function for 'shinyCircos'.
```
#### Value

'list' of length 2, entry 'plotFill' is of 'recordedplot' and entry 'degreeFeatures' that is a 'list' of vectors of 'numeric(1)'

#### Author(s)

Thomas Naake, <thomasnaake@googlemail.com>

### <span id="page-22-0"></span>recordPlotHighlight 23

### Examples

```
type_match <- c("a_1", "a_2", "a_3", "b_1", "b_2", "b_3", "c_1", "c_2")
MetCirc:::recordPlotFill_degreeFeatures(type_match)
```
recordPlotHighlight *Return a 'recordedplot' of 'plotCircos' plot with 'highlight = TRUE'*

### Description

'recordPlotHighlight' returns a 'recordedplot' object of 'plotCircos' with 'highlight = TRUE'

### Usage

```
recordPlotHighlight(type_match, ...)
```
#### Arguments

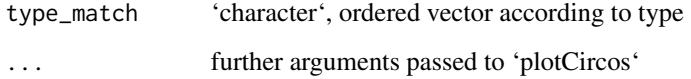

### Details

Helper function for 'shinyCircos'.

#### Value

'recordedplot'

### Author(s)

Thomas Naake, <thomasnaake@googlemail.com>

```
type_match <- c("a_1", "a_2", "a_3", "b_1", "b_2", "b_3", "c_1", "c_2")
MetCirc:::recordPlotHighlight(type_match)
```
<span id="page-23-0"></span>

'replayPlotAdd' plots additional plots on a plot, either plots 'plotCircos' or 'highlight'.

### Usage

```
replayPlotAdd(
 orderMatch = "mz",
 onCircle = FALSE,
 linkDf,
 mz_match,
 rt_match,
 clust_match,
  ind,
  indMz,
  indRT,
  indCluster
\lambda
```
### Arguments

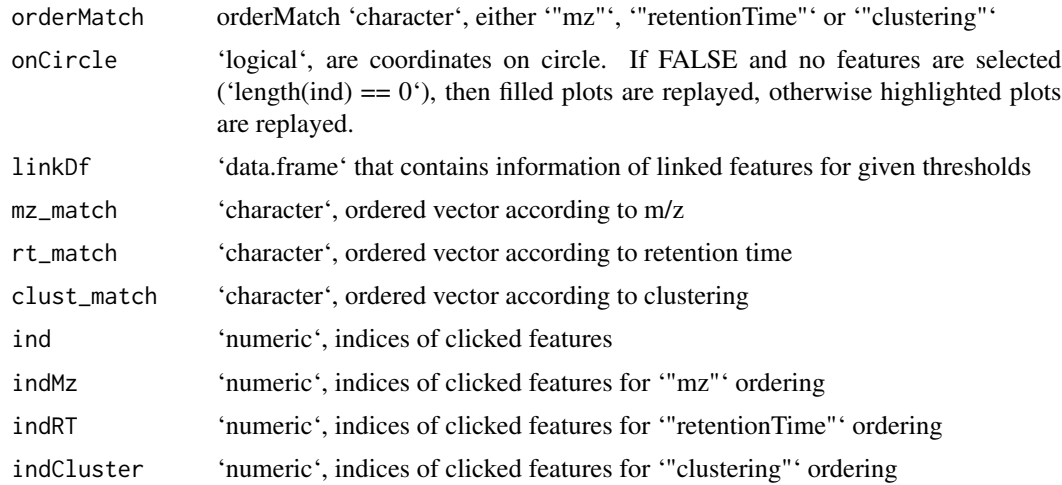

### Details

Helper function for 'shinyCircos'.

### Value

Depending on 'onCircle' and 'indMz' either returns 'plotCircos' or 'highlight'

### <span id="page-24-0"></span>replayPlotOrder 25

#### Author(s)

Thomas Naake, <thomasnaake@googlemail.com>

#### Examples

```
data("spectra", package = "MetCirc")
similarityMat <- compare_Spectra(spectra_tissue[1:10],
    fun = normalizeddotproduct, binSize = 0.01)
## order according to retention time
mz_match <- MetCirc:::typeMatch_link0(similarityMatrix = similarityMat,
    spectra = spectra_tissue, type = "mz",
    condition = c("SPL", "LIM", "ANT", "STY"))
linkDf <- mz_match[["link0df"]]
mz_match <- mz_match[["type_match"]]
rt_match <- MetCirc:::typeMatch_link0(similarityMatrix = similarityMat,
    spectra = spectra_tissue, type = "retentionTime",
    condition = c("SPL", "LIM", "ANT", "STY"))
rt_match <- rt_match[["type_match"]]
clust_match <- MetCirc:::typeMatch_link0(similarityMatrix = similarityMat,
    spectra = spectra_tissue, type = "clustering",
    condition = c("SPL", "LIM", "ANT", "STY"))
clust_match <- clust_match[["type_match"]]
circos.initialize(mz_match,##, levels = mz_match),
    xlim = matrix(rep(c(0,1), length(mz_matrix), ncol = 2, byrow = TRUE))#circos.trackPlotRegion(factor(mz_match, levels = mz_match), ylim = c(0,1))
MetCirc:::replayPlotAdd(orderMatch = "mz", onCircle = FALSE, linkDf = linkDf,
    mz_match = mz_match, rt_match = rt_match, clust_match = clust_match,
    ind = 1, indMz = NULL, indRT = NULL, indCLuster = NULL
```
replayPlotOrder *Wrapper for 'replayPlot'*

#### Description

'replayPlotOrder' will call 'replayPlot' from 'grDevices' with a 'recordedplot' object based on 'orderMatch'.

### Usage

```
replayPlotOrder(orderMatch = "mz", onCircle = FALSE, plot_l, ind)
```
#### Arguments

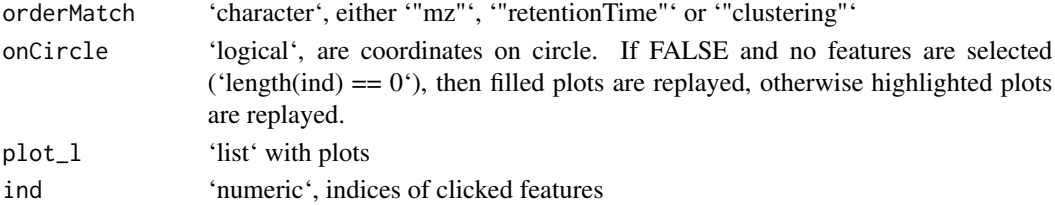

### Details

Helper function for 'shinyCircos'.

#### Value

'replayedplot'

### Author(s)

Thomas Naake, <thomasnaake@googlemail.com>

#### Examples

```
type_match <- c("a_1", "a_2", "a_3", "b_1", "b_2", "b_3", "c_1", "c_2")
plotCircos(type_match, NULL, initialize = TRUE, featureNames = TRUE,
    groupSector = TRUE, groupName = FALSE, links = FALSE,
   highlight = TRUE)
p <- recordPlot()
plot.new()
plot_l <- list(highlightMz = p)
MetCirc:::replayPlotOrder(orderMatch = "mz", onCircle = TRUE,
   plot_l = plot_l, ind = NULL)
```
sd01\_outputXCMS *Example data for 'MetCirc': 'sd01\_outputXCMS'*

### Description

'sd01\_outputXCMS' is the output file from the package 'XCMS' using the data from Li et al. (2015). See Li et al. (2015) for further details.

### Format

'data.frame'

### Value

'data.frame'

### Author(s)

Thomas Naake, <thomasnaake@googlemail.com>

### Source

Li et al. (2015)

<span id="page-25-0"></span>

<span id="page-26-0"></span>sd02\_deconvoluted *Example data for 'MetCirc': sd02\_deconvoluted*

### Description

'sd02\_deconvoluted' contains MS/MS data from Li et al. (2015). It is a 'data.frame' which hosts m/z values, retention time, intensity and the respective precursor m/z values. 'sd02\_deconvoluted' originates from Li et al. (2015). See Li et al. (2015) for further information.

#### Format

'data.frame'

### Value

'data.frame'

### Author(s)

Thomas Naake, <thomasnaake@googlemail.com>

#### Source

Li et al. (2015)

select *Select variable based on condition*

#### Description

'select' returns 'mz', 'rt' or 'clust' depending on 'condition'.

#### Usage

```
select(condition, mz, rt, clust)
```
### Arguments

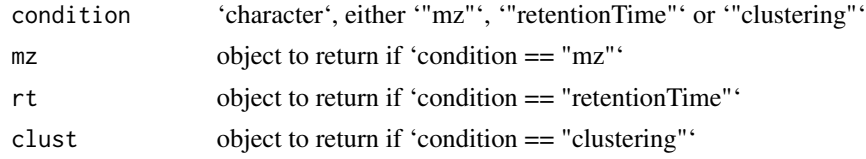

### Details

Helper function for 'shinyCircos', 'replayPlotOrder' and 'replayPlotAdd'.

'mz', 'rt' or 'clust' depending on condition

#### Author(s)

Thomas Naake <thomasnaake@googlemail.com>

#### Examples

```
mz <- 1
rt < -2clust <- 3
MetCirc::select(condition = "mz", mz = mz, rt = rt, clust = clust)
```
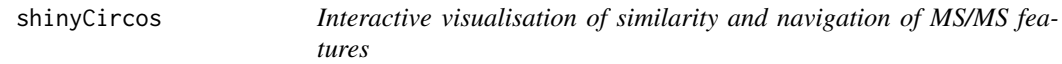

### Description

Visualise the similarity of MS/MS features in a reactive context. See 'Details' the vignette for further descriptions on how to use 'shinyCircos'.

#### Usage

shinyCircos(similarityMatrix, spectra, condition, ...)

#### Arguments

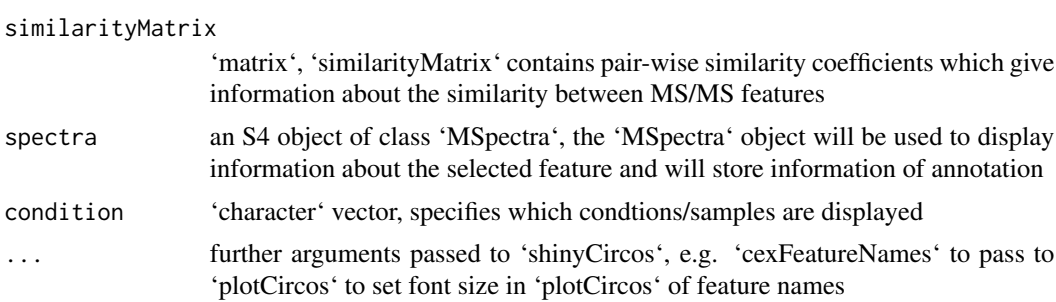

#### Details

The function is based on the 'shiny' and 'circlize' package. The user can choose interactively thresholds, type of links (between or within groups), display information about MS/MS features, permanently select MS/MS features and export selected precursors. The 'MSpectra' object stores annotation information about the MS/MS features. Names of features within the 'similarityMatrix' have to be found as entries in 'MSpectra'. 'names(MSpectra)' are used as identifiers and 'colnames'/'rownames' from 'similarityMatrix' are cleaved by the group identifier (separated by "\_").

<span id="page-27-0"></span>

### <span id="page-28-0"></span>similarityMat 29

Annotation information is taken from 'spectra' from the columns "names", "information", "classes" and "adduct" in the slot 'elementMetadata' of 'spectra'. After exiting the application, the annotation will be written to the respective columns in the slot 'elementMetadata'. If one or several of these columns is already present in 'elementMetadata', the column(s) will be used as the source of annotation information.

### Value

'character', 'shinyCircos' returns a 'character' vector with the permanently selected precursors and an object with the 'MSpectra' object containing the annotation.

#### Author(s)

Thomas Naake, <thomasnaake@googlemail.com>

#### Examples

```
data("spectra", package = "MetCirc")
similarityMat <- compare_Spectra(spectra_tissue[1:10],
    fun = normalizeddotproduct, binSize = 0.01)
## Not run:
shinyCircos(similarityMatrix = similarityMat,
    spectra = spectra_tissue, condition = c("SPL", "LIM", "ANT", "STY"))
## End(Not run)
```
similarityMat *Example data for 'MetCirc': 'similarityMat'*

#### Description

'similarityMat' is a 'matrix' containing the pair-wise similarity scores derived from the 'idMSM-Stissueproject' data set. See the vignette for a workflow to reproduce the object 'similarityMat'.

### Format

'matrix'

#### Value

'matrix'

### Author(s)

Thomas Naake, <thomasnaake@googlemail.com>

#### Source

data("spectra", package = "MetCirc") similarityMat <- compare\_Spectra(spectra\_tissue, fun = normalizeddotproduct, binSize = 0.01) save(similarityMat, file = "similarityMat.RData", compress = "xz")

spectraCond *Get MS/MS spectra that are present in condition*

#### Description

'spectraCond' returns the names of 'spectra' that are present in condition, corresponding to the slot 'elementMetadata@listData'.

#### Usage

```
spectraCond(spectra, condition)
```
### Arguments

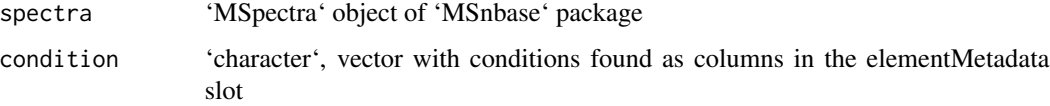

### Details

Helper function in 'createLink0df' and 'shinyCircos'.

#### Value

'list', named 'list' with 'character' vector as entries that contains the names of the MS/MS entries in 'spectra' that are present in the 'conditon' (tissues, stress conditions, time points, etc.)

### Author(s)

Thomas Naake <thomasnaake@googlemail.com>

```
data("spectra", package = "MetCirc")
MetCirc:::spectraCond(spectra_tissue,
   condition = c("SPL", "LIM", "ANT", "STY"))
```
<span id="page-29-0"></span>

<span id="page-30-0"></span>

'spectra\_tissue' is a 'MSpectra' object containing 'Spectrum2' objects derived from the 'idMSM-Stissueproject' data set. See the vignette for a workflow to reproduce the object 'spectra'.

#### Format

'matrix'

### Value

'matrix'

#### Author(s)

Thomas Naake, <thomasnaake@googlemail.com>

#### Source

data("idMSMStissueproject", package = "MetCirc") ## get all MS/MS spectra tissue <- tissue[tissue], "id"] id\_uniq <- unique(tissue[, "id"])

## obtain precursor m/z from id\_uniq prec\_mz\_l <- lapply(strsplit(as.character(id\_uniq), split = "\_"), "[", 1) prec\_mz\_l <- lapply(prec\_mz\_l, as.numeric)

## obtain m/z from fragments per precursor m/z mz\_l <- lapply(id\_uniq, function(x) tissue[tissue], "id"] == x, "mz"]) ## obtain corresponding intensity values int\_l <- lapply(id\_uniq, function(x) tissue[tissue[, "id"]  $== x$ , "intensity"]) ## obtain retention time by averaging all retention time values rt\_l <- lapply(id\_uniq, function(x) tissue[tissue[, "id"] == x, "rt"]) rt\_l <- lapply(rt\_l, mean)

## create list of spectrum2 objects spectrum2\_tissue <- lapply(1:length(mz\_l), function(x) new("Spectrum2", rt = rt\_l[[x]], precursorMz = prec\_mz\_l[[x]], mz = mz\_l[[x]], intensity = int\_l[[x]]))

## combine list of spectrum2 objects to MSpectra object, ## use SPL, LIM, ANT, STY for further analysis spectra\_tissue <- MSpectra(spectrum2\_tissue, elementMetadata = DataFrame(compartmentTissue[, c("SPL", "LIM", "ANT", "STY")]))

save(spectra\_tissue, file = "spectra.RData", compress = "xz")

<span id="page-31-0"></span>

Threshold a link data frame based on lower and upper similarity values. The function will return that lie within the defined bounds.

### Usage

```
thresholdLinkDf(link0df, lower = 0.75, upper = 1)
```
### Arguments

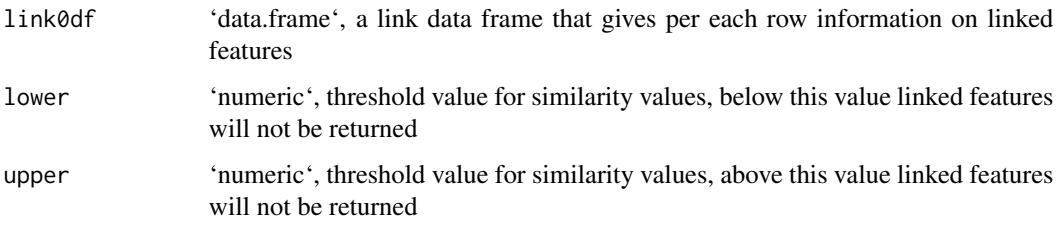

### Details

'lower' and 'upper' are numerical values and truncates mass spectra based on their similarity values.

### Value

'thresholdLinkDf' returns a data frame that gives per each row information on linked features which are linked within certain thresholds.

### Author(s)

Thomas Naake, <thomasnaake@googlemail.com>

```
data("spectra", package = "MetCirc")
data("similarityMat", package = "MetCirc")
link0df <- createLink0df(similarityMatrix = similarityMat,
    spectra_tissue, condition = c("SPL", "LIM", "ANT", "STY"))
thresholdLinkDf(link0df = link0df, lower = 0.5, upper = 1)
```
<span id="page-32-0"></span>

The 'data.frame' 'tissue' is used in the subsection 'Preparing the tissue data set for analysis' in the vignette of 'MetCirc'. MS/MS data are merged across floral organs in this 'data.frame'.

### Format

'data.frame'

### Value

'data.frame'

### Author(s)

Thomas Naake, <thomasnaake@googlemail.com>

### Source

internal

typeMatch\_link0 *Get typeMatch and link0 data frame*

### Description

'typeMatch\_link0' returns a list with accessors '"link0df"' and '"type\_match"'

### Usage

```
typeMatch_link0(similarityMatrix, spectra, type, condition)
```
### Arguments

similarityMatrix

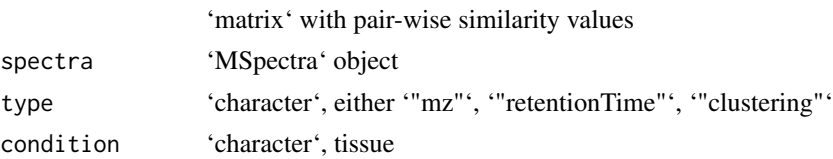

### Details

Helper function for 'shinyCircos'.

### Value

'list' of length 2, entry 'link0df' is of 'data.frame' and entry 'type\_match' that is a 'character' vector

### Author(s)

Thomas Naake, <thomasnaake@googlemail.com>

```
data("spectra", package = "MetCirc")
similarityMat <- compare_Spectra(spectra_tissue[1:10],
    fun = normalizeddotproduct, binSize = 0.01)
## order according to retention time
MetCirc:::typeMatch_link0(similarityMatrix = similarityMat,
    spectra = spectra_tissue, type = "mz",
   condition = c("SPL", "LIM", "ANT", "STY"))
```
# <span id="page-34-0"></span>Index

cart2Polar, [3](#page-2-0) circosLegend, [3](#page-2-0) compare\_Spectra, [4](#page-3-0) compartmentTissue, [5](#page-4-0) convertExampleDF, [6](#page-5-0) convertMsp2Spectra, [6](#page-5-0) createLink0df, [7](#page-6-0) createLinkDf, [8](#page-7-0) cutLinkDf, [9](#page-8-0) getLinkDfIndices, [10](#page-9-0) highlight, [11](#page-10-0) minFragCart2Polar, [12](#page-11-0) msp2spectra, [13](#page-12-0) neutralloss, [14](#page-13-0) normalizeddotproduct, [15](#page-14-0) orderSimilarityMatrix, [17](#page-16-0) plotCircos, [18](#page-17-0) plotSpectra, [20](#page-19-0) printInformationSelect, [21](#page-20-0) recordPlotFill\_degreeFeatures, [22](#page-21-0) recordPlotHighlight, [23](#page-22-0) replayPlotAdd, [24](#page-23-0) replayPlotOrder, [25](#page-24-0) sd01\_outputXCMS, [26](#page-25-0) sd02\_deconvoluted, [27](#page-26-0) select, [27](#page-26-0) shinyCircos, [28](#page-27-0) similarityMat, [29](#page-28-0) spectra\_tissue, [31](#page-30-0) spectraCond, [30](#page-29-0) thresholdLinkDf, [32](#page-31-0)

tissue, [33](#page-32-0) typeMatch\_link0, [33](#page-32-0)